# Secure Programming Lecture 8: Race **Conditions**

David Aspinall

Informatics @ Edinburgh

# <span id="page-1-0"></span>**Outline**

#### [Overview](#page-1-0)

- [Race Conditions](#page-3-0)
	- [Race conditions with Unix file handling](#page-4-0)
- [Data Races](#page-26-0)
- [Races in Hardware](#page-39-0)
- [Preventing Races](#page-41-0)
	- [Preventing race conditions](#page-42-0)
	- [Preventing data races](#page-45-0)
	- [Tools to detect races](#page-49-0)
- [Summary](#page-54-0)

#### Recap

We have looked at:

- **▶** examples of vulnerabilities and exploits
- **▶** particular programming failure patterns
- ▶ software based mitigations

In this lecture we consider a new vulnerability category and also a new defence strategy

#### **▶ language-based security** principles

for (ensuring) secure programs.

We introduce security vulnerabilities that can arise in concurrent systems, due to multi-processes or multi-threading.

# <span id="page-3-0"></span>**Outline**

**[Overview](#page-1-0)** 

#### [Race Conditions](#page-3-0)

[Race conditions with Unix file handling](#page-4-0)

- [Data Races](#page-26-0)
- [Races in Hardware](#page-39-0)
- [Preventing Races](#page-41-0)
	- [Preventing race conditions](#page-42-0)
	- [Preventing data races](#page-45-0)
	- [Tools to detect races](#page-49-0)
- [Summary](#page-54-0)

# <span id="page-4-0"></span>**Outline**

**[Overview](#page-1-0)** 

#### [Race Conditions](#page-3-0)

[Race conditions with Unix file handling](#page-4-0)

- [Data Races](#page-26-0)
- [Races in Hardware](#page-39-0)
- [Preventing Races](#page-41-0)
	- [Preventing race conditions](#page-42-0)
	- [Preventing data races](#page-45-0)
	- [Tools to detect races](#page-49-0)
- [Summary](#page-54-0)

#### Race conditions with check before use

```
res = access("/tmp/userfile", R_OK);
if (res!=0)
    die("access");
/* ok, we can read from /tmp/userfile */
fd = open("/tmp/userfile", O_RDONLY);
```
#### API docs (GNU C library: man access)

int access(const char \*pathname, int mode)

**DESCRIPTION** access() checks whether the calling process can access the file pathname. If pathname is a symbolic link, it is dereferenced.

The mode specifies the accessibility check(s) to be performed, and is either the value F\_OK, or a mask consisting of the bitwise OR of one or more of  $R_0$ K,  $W_0$ K, and  $X_0$ K.  $[...]$ 

The check is done using the calling process's real UID and GID, rather than the effective IDs as is done when actually attempting an operation (e.g., open(2)) on the file. [...]

#### RETURN VALUE

On success (all requested permissions granted, or mode is F\_OK and the file exists), zero is returned. On error (at least one bit in mode asked for a permission that is denied, or mode is F\_OK and the file does not exist, or some other error occurred), -1 is returned [...]

### Race conditions with check before use

```
res = access("/tmp/userfile", R_OK);
if (res!=0)
    die("access");
/* ok, we can read from /tmp/userfile */fd = open("/tmp/userfile", O_RDONLY);
```
- **▶** access() is designed for setuid programs
- **▶** privilege check on real user id (user running prog)
- **▶** open() returns a **file descriptor**
- **▶** f.d. is data type that refers to specific file

### Time of Check to Time of Use (TOCTOU)

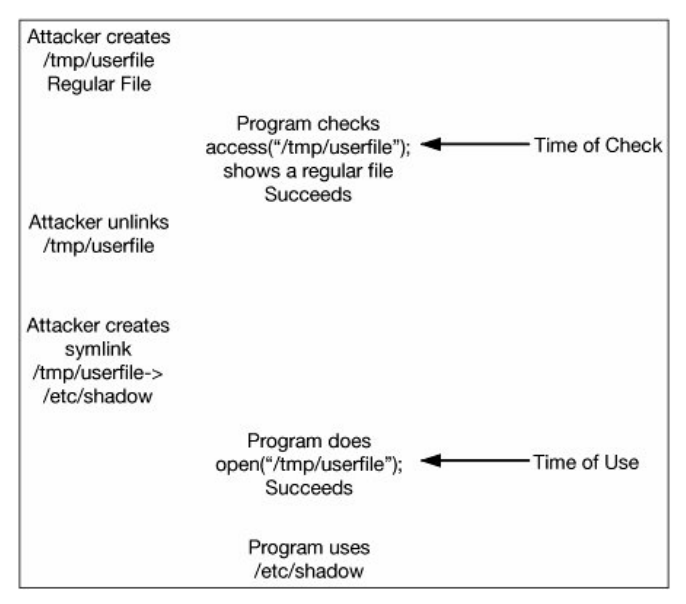

#### How can this be exploited?

**▶** Unix runs multiple processes at once

- **▶** Attacker runs a process alongside suid program
- **▶** Must attack at exactly right moment
- **▶** Processes are scheduled by the OS
	- **▶** maybe on multiple CPUs
- **▶** Attacker may be able to influence scheduling ▶ slow down system, send job control signals
- ▶ Attacker may be able to *automatically* schedule attack

**▶** e.g. Linux **inotify** API for monitoring file system

#### General problem: repeatedly looking up pathnames

Kernel resolves pathnames to inodes using file system. Looking up file status twice repeats this:

```
stat("/tmp/bob", &sb);
...
stat("/tmp/bob", &sb);
```
If /tmp/bob (or /tmp/) change between the two calls, different files are examined by the two calls!

### Fix: using file descriptors instead

File descriptors contain the resolved inode.

```
fd=open("/tmp/bob", O_RDWR);
fstat(fd, &sb);
...
fstat(fd, &sb);
```
This always examines the same (actual) file on disk twice, whatever /tmp/bob points to by the second call.

Even if the file has been deleted from the filesystem the inode is not deallocated until the reference count becomes zero.

# Risky patterns: using same filename twice

- 1. A status check like
	- **▶** stat()
	- **▶** lstat()
	- **▶** access()
- 2. An access to the file like
	- **▶** open(), fopen(),
	- **▶** chmod(), chgrp(), chown(),
	- **▶** unlink(), rename(),
	- **▶** link(), symlink()

Better to use the file descriptor based calls instead:

**▶** fstat(), fchmod(), and fchown()

Windows APIs a bit better here (but still tricky areas like the following).

#### Permission Races

```
FILE *fp;
int fd;
if (!(fp=fopen(myfile, "w+")))
    die("fopen");
/* we'll use fchmod() to prevent a race condition */
fd=fileno(fp);
/* let's modify the permissions */
if (fchmod(fd, 0600)==-1)
    die("fchmod");
```
▶ fopen() creates a file with default perms 0666  $(-rw-rw-rw)!$ 

**Exercise.** (Recall labs): review the codes for file permissions and masks on Linux.

#### Ownership races

```
drop_privs();
if ((fd=open(myfile, O_RDWR | O_CREAT | O_EXCL, 0600))<0)
    die("open");
regain_privs();
/* take ownership of the file */
if (fchown(fd, geteuid(), getegid())==-1)
    die("fchown");
```
A broken attempt in a setuid program: creates a file as calling user, then sets ownership as root. Unprivileged users may get file descriptor between steps.

**Note**: O\_EXCL suggests "exclusivity" but really means file should not already exist, it has no effect on ability to access the file!

GNU file utils had a race vulnerability in recursive deletion. Example strace for rm -fr /tmp/a removing /tmp/a/b/c tree:

```
chdir("/tmp/a")
chdir("b")
chdir("c")
chdir("..")
rmdir("c")
chdir("..")
rmdir("b")
fchdir(3)
rmdir("/tmp/a")
```
#### **Question.** Can you see an attack here?

GNU file utils had a race vulnerability in recursive deletion. Example strace for rm -fr /tmp/a removing /tmp/a/b/c tree:

```
chdir("/tmp/a")
chdir("b")
chdir("c")
chdir("..")
rmdir("c")
chdir("..")
rmdir("b")
fchdir(3)
rmdir("/tmp/a")
```
#### **Question.** Can you see an attack here?

**▶** let rm work until it gets into /tmp/a/b/c

GNU file utils had a race vulnerability in recursive deletion. Example strace for rm -fr /tmp/a removing /tmp/a/b/c tree:

```
chdir("/tmp/a")
chdir("b")
chdir("c")
chdir("..")
rmdir("c")
chdir("..")
rmdir("b")
fchdir(3)
rmdir("/tmp/a")
```
#### **Question.** Can you see an attack here?

- **▶** let rm work until it gets into /tmp/a/b/c
- **▶** move c directory to /tmp/c

GNU file utils had a race vulnerability in recursive deletion. Example strace for rm -fr /tmp/a removing /tmp/a/b/c tree:

```
chdir("/tmp/a")
chdir("b")
chdir("c")
chdir("..")
rmdir("c")
chdir("..")
rmdir("b")
fchdir(3)
rmdir("/tmp/a")
```
#### **Question.** Can you see an attack here?

- **▶** let rm work until it gets into /tmp/a/b/c
- **▶** move c directory to /tmp/c
- **▶** then two chdir("..")s navigate to /

```
char temp[1024];
int fd;
strcpy(temp, "/tmp/tmpXXXX");
if (!mktemp(temp))
    die("mktemp");
fd=open(temp, O_CREAT | O_RDWR, 0700);
if (fd<0)
{
    perror("open");
    exit(1);
}
```

```
char temp[1024];
int fd;
strcpy(temp, "/tmp/tmpXXXX");
if (!mktemp(temp))
    die("mktemp");
fd=open(temp, O_CREAT | O_RDWR, 0700);
if (fd<0)
{
    perror("open");
    exit(1);
}
```
#### **Question.** Can you see two security issues here?

**▶** mktemp() replaces XXXX with random data

```
char temp[1024];
int fd;
strcpy(temp, "/tmp/tmpXXXX");
if (!mktemp(temp))
    die("mktemp");
fd=open(temp, O_CREAT | O_RDWR, 0700);
if (fd<0)
{
    perror("open");
    exit(1);
}
```
- **▶** mktemp() replaces XXXX with random data
- **▶** unique so not completely unpredictable

```
char temp[1024];
int fd;
strcpy(temp, "/tmp/tmpXXXX");
if (!mktemp(temp))
    die("mktemp");
fd=open(temp, O_CREAT | O_RDWR, 0700);
if (fd<0)
{
    perror("open");
    exit(1);
}
```
- **▶** mktemp() replaces XXXX with random data
- **▶** unique so not completely unpredictable
- **▶** moreover, has race condition

```
char temp[1024];
int fd;
strcpy(temp, "/tmp/tmpXXXX");
if (!mktemp(temp))
    die("mktemp");
fd=open(temp, O_CREAT | O_RDWR, 0700);
if (fd<0)
{
    perror("open");
    exit(1);
}
```
- **▶** mktemp() replaces XXXX with random data
- ▶ unique so not completely unpredictable
- **▶** moreover, has race condition
- **▶** (although better than old foobar.PID scheme)

```
char temp[1024];
int fd;
strcpy(temp, "/tmp/tmpXXXX");
if (!mktemp(temp))
    die("mktemp");
fd=open(temp, O_CREAT | O_RDWR, 0700);
if (fd<0)
{
    perror("open");
    exit(1);
}
```
- **▶** mktemp() replaces XXXX with random data
- ▶ unique so not completely unpredictable
- **▶** moreover, has race condition
- **▶** (although better than old foobar.PID scheme)

```
char temp[1024];
int fd;
strcpy(temp, "/tmp/tmpXXXX");
if (!mktemp(temp))
    die("mktemp");
fd=open(temp, O_CREAT | O_RDWR, 0700);
if (fd<0)
{
    perror("open");
    exit(1);
}
```
#### **Question.** Can you see two security issues here?

- **▶** mktemp() replaces XXXX with random data
- **▶** unique so not completely unpredictable
- **▶** moreover, has race condition
- **▶** (although better than old foobar.PID scheme)

Recommended replacement:  $fd = mkstem(temp)$ .

# <span id="page-26-0"></span>**Outline**

- **[Overview](#page-1-0)**
- [Race Conditions](#page-3-0)
	- [Race conditions with Unix file handling](#page-4-0)
- [Data Races](#page-26-0)
- [Races in Hardware](#page-39-0)
- [Preventing Races](#page-41-0)
	- [Preventing race conditions](#page-42-0)
	- [Preventing data races](#page-45-0)
	- [Tools to detect races](#page-49-0)
- [Summary](#page-54-0)

# Risky Banking

```
public class BankAccount {
private int balance;
public BankAccount(int initialBalance) {
   if (initialBalance < 0)
     throw new
      IllegalArgumentException("initial balance must be >= 0");
   balance = initialBalance;
 }
}
```
# Risky Banking

```
public class BankAccount {
    public void adjustBalance(int adjustment) {
       balance = balance + adjustment;
    }
}
```
**Q**: What's wrong with this code?

# Risky Banking

```
public class BankAccount {
    public void adjustBalance(int adjustment) {
       balance = balance + adjustment;
    }
}
```
**A**: it goes wrong in a multi-threaded context.

#### Under the bonnet: Java bytecode

```
[dice]da: javac BankAccount.java
[dice]da: javap -c BankAccount
Compiled from "BankAccount.java"
public BankAccount1(int);
Code:
  0: aload_0 // push address of this object
  1: invokespecial #1 // Method java/lang/Object."<init>":()V<br>4: iload 1 // push first argument integer
                          // push first argument integer
  5: ifge 18
  8: new \#2 // class java/lang/IllegalArgumentException
 11: dup<br>12: 1dc
                   #3 // String initial balance must be >= 014: invokespecial #4 // Method java/lang/IllegalArgumentException.
 17: athrow
 18: aload_0 // push address of this object
 19: iload_1 // push first argument integer
 20: putfield #5 // store in field balance
 23: return
```
public void adjustBalance(int); Code:

> 0: aload\_0 // push address of this object 1: aload\_0 // and again<br>2: getfield #5 // fetch field 2: getfield #5 // fetch field balance<br>5: iload 1 // first argument: adi // first argument: adjustment 6: iadd // top of stack = this.balance + adjustment 7: putfield #5 // store in field balance 10: return

Observe that:

balance **=** balance **+** adjustment

is implemented in these steps:

```
temp = balance
temp = temp + adjustmentbalance = temp
```
where temp is a location in the (thread local) stack.

### Racy interleaving: missed update 1

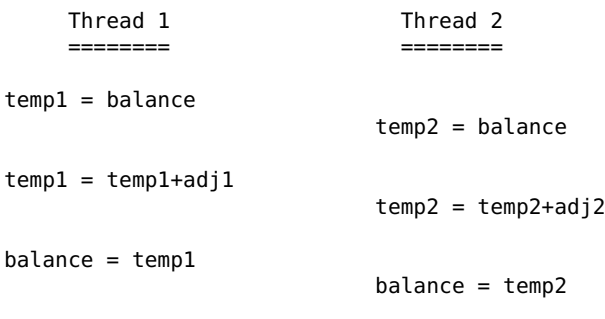

**▶** Final balance loses the adjustment adj1.

### Racy interleaving: missed update 2

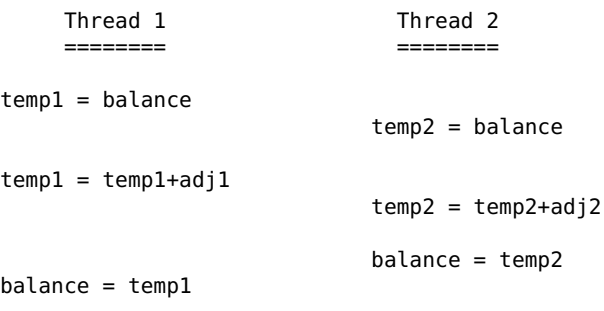

**▶** Final balance loses the adjustment adj2.

### Data races defined

#### Data Race

A data race occurs when two or more threads access a shared variable:

- 1. (potentially) at the same time, and
- 2. at least one of the accesses is a write

A data race is a race condition at the level of atomic memory accesses. It is the root cause of many subtle programming errors involving multi-threaded programs.

### Bugs from data races

Data races are usually accidental bugs.

- **▶** Lead to non-determinism
- ▶ Buggy behaviour may be very rare
- **▶** Hence difficult to reproduce: a "heisenbug"

Occasionally data races are intentional and safe:

- **▶** E.g., write-write races which write the same value
- ▶ Used knowingly e.g., in *lock-free* algorithms

This kind of thing is usually just for expert library code or OS kernel developers.

Normal application developers should aim to write **data race free** programs.

### Why can data races lead to security flaws?

Just as with race conditions:

- **▶** attacker may be able to influence thread scheduling
- ▶ or execute many, many times
- **▶** . . . to cause an erroneous calculation/inconsistent value

Additionally, racy programs may have a strange issue:

- **▶** circular causality loops: undefined behaviour
- ▶ which allows registers to have any values..
- **▶** prevented by making **no out-of-thin-air** requirement

Java Memory Model: No Out-of-Thin-Air

Requirement: A program should not be able to read values that couldn't be written by that program.

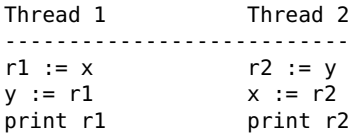

- **▶** x, y are shared memory locations, initially both 0
- ▶ r1 and r2 are thread-local memory locations

The only possible result should be printing two zeros because no other value appears in or can be created by the program.

However, certain compiler/CPU optimisations would allow any value to be output here! (**Q.** Why is that bad?)

#### Write speculation breaks no out-of-thin-air

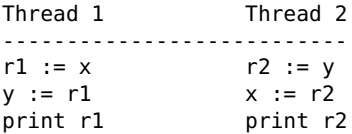

#### using **write speculation** this can be executed as

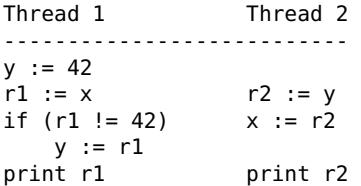

Now the example program could output 42!

**Exercise.** Give an interleaved execution showing this.

# <span id="page-39-0"></span>**Outline**

- **[Overview](#page-1-0)**
- [Race Conditions](#page-3-0)
	- [Race conditions with Unix file handling](#page-4-0)
- [Data Races](#page-26-0)
- [Races in Hardware](#page-39-0)
- [Preventing Races](#page-41-0)
	- [Preventing race conditions](#page-42-0)
	- [Preventing data races](#page-45-0)
	- [Tools to detect races](#page-49-0)
- [Summary](#page-54-0)

### Hardware security

2018: Meltdown and Spectre announced.

CPU architecture bugs affecting most current CPUs.

- **▶** Combine a race condition with side-channel attack **▶** result: process A steals data from process B **▶** attacks are generally undetectable ▶ Complex CPUs use *microcode* to implement ISAs **▶** bugs/vulns also possible in microcode
	- ▶ but workarounds/repairs possible

Emerging areas: hardware security cost-risk trade-off assessments for security mitigations.

# <span id="page-41-0"></span>**Outline**

- **[Overview](#page-1-0)**
- [Race Conditions](#page-3-0)
	- [Race conditions with Unix file handling](#page-4-0)
- [Data Races](#page-26-0)
- [Races in Hardware](#page-39-0)
- [Preventing Races](#page-41-0)
	- [Preventing race conditions](#page-42-0)
	- [Preventing data races](#page-45-0)
	- [Tools to detect races](#page-49-0)
- [Summary](#page-54-0)

# <span id="page-42-0"></span>**Outline**

- **[Overview](#page-1-0)**
- [Race Conditions](#page-3-0)
	- [Race conditions with Unix file handling](#page-4-0)
- [Data Races](#page-26-0)
- [Races in Hardware](#page-39-0)
- [Preventing Races](#page-41-0)
	- [Preventing race conditions](#page-42-0)
	- [Preventing data races](#page-45-0)
	- [Tools to detect races](#page-49-0)
- [Summary](#page-54-0)

# Ensuring atomicity

In general, race conditions are prevented by ensuring that compound operations occur atomically.

- **▶** Examples previously with APIs for file systems
- **▶** If we are getting a value (file, variable, etc):
	- **▶** broken: **test**, then **get** (TOCTOU)
	- **▶** fix: combined API function **test-and-get**

**Question.** How can we write API functions that ensure atomicity?

# Ensuring atomicity

In general, race conditions are prevented by ensuring that compound operations occur atomically.

- **▶** Examples previously with APIs for file systems
- **▶** If we are getting a value (file, variable, etc):
	- **▶** broken: **test**, then **get** (TOCTOU)
	- **▶** fix: combined API function **test-and-get**

#### **Question.** How can we write API functions that ensure atomicity?

- **▶** usually: enforce mutual exclusion
- ▶ or: use a *transaction* mechanism (has rollback)

Databases and file systems allow high throughput concurrency with transactions. Transactional memory has been an active research topic for a while (for both software and hardware).

# <span id="page-45-0"></span>**Outline**

- **[Overview](#page-1-0)**
- [Race Conditions](#page-3-0)
	- [Race conditions with Unix file handling](#page-4-0)
- [Data Races](#page-26-0)
- [Races in Hardware](#page-39-0)
- [Preventing Races](#page-41-0)
	- [Preventing race conditions](#page-42-0)
	- [Preventing data races](#page-45-0)
	- [Tools to detect races](#page-49-0)
- [Summary](#page-54-0)

### Using locks

For multi-threaded application programs, e.g., in Java

**▶** use **locks** to ensure mutual exclusion for shared resources

Sometimes programmers are forgetful about doing this

- ▶ paths through code possible without locking
- ▶ use complicated, implicit conventions
	- ▶ e.g., lock objects stored/removed in memory

It's better to be carefully explicit about locking conventions.

# Safer online banking

Returning to the banking example:

```
protected final Object lock = new Object();
```

```
@GuardedBy("lock")
private int balance;
```
**▶** Whenever we access balance, lock should be held

- **▶** GuardedBy annotation is a hint from the developer
	- **▶** readable by other developers
	- **▶** but also by a tool, so it can be checked
- **▶** Several fields might be protected by the same lock

We can split the API into internal and external methods:

```
protected int readBalance() {
   return balance;
}
protected void adjustBalance(int adjustment) {
   balance = balance + adjustment;
}
public void credit(int amount) {
   if (amount < 0)
     throw new IllegalArgumentException("credit amount must be >= 0");
   synchronized (lock) {
     adjustBalance(amount);
   }
}
```
But we need to be careful that the locking strategy is followed in all subclasess.

For more, see [Contemplate's technical briefing](http://www.contemplateltd.com/threadsafe/using-threadsafe/testing-just-isnt-good-enough-anymore)

# <span id="page-49-0"></span>**Outline**

- **[Overview](#page-1-0)**
- [Race Conditions](#page-3-0)
	- [Race conditions with Unix file handling](#page-4-0)
- [Data Races](#page-26-0)
- [Races in Hardware](#page-39-0)

#### [Preventing Races](#page-41-0)

- [Preventing race conditions](#page-42-0) [Preventing data races](#page-45-0) [Tools to detect races](#page-49-0)
- [Summary](#page-54-0)

# Dynamic analysis

Dynamic analysis is in principle very expensive: monitor every access to every memory location, and see whether the access might have raced with a previous access from a different thread.

The **Lockset algorithm** simplifies this using the heuristic/expectation that every shared variable is protected by at least one lock.

- **▶** For each location x, initialise C(x) be all locks
- **▶** For each thread t, let locks(t) be locks held by t
- **▶** On each access to x from thread t
	- ▶ refine C(x) by removing locks not in locks(t)
	- $\triangleright$  if  $C(x)=\{\}$  then give a warning

The *Eraser* tool operates a tuned version of this algorithm that distinguishes the kinds of access.

### Eraser state model for shared locations

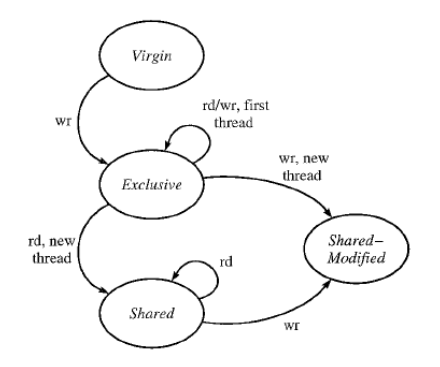

**▶** Calculate locksets for Shared and Shared-Modified ▶ Only report errors in the Shared-Modified state

Eraser implemented this using binary modification to instrument a program dynamically.

### Static analysis for race detection

Can use a static version of the Lockset algorithm. Advantages:

- ▶ Spot data races that are missed by dynamic tool **▶** dynamic: may not explore paths "near enough"
- **▶** Doesn't impact code execution speed
	- **▶** dynamic: instrumentation gives significant slow-down

Disadvantages:

**▶** Difficult to track locks held in data structures, etc.

The analysis can be made precise if programmers use GuardedBy annotations to describe the locking policy. Otherwise a tool has to guess the relevant locks and use heuristics to report discrepancies.

### Contemplate's ThreadSafe tool

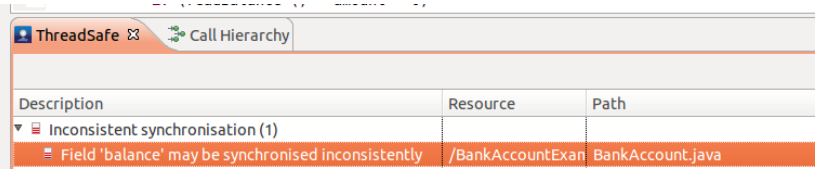

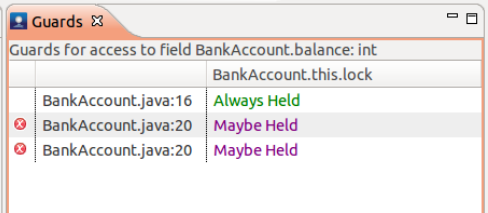

# <span id="page-54-0"></span>**Outline**

- **[Overview](#page-1-0)**
- [Race Conditions](#page-3-0)
	- [Race conditions with Unix file handling](#page-4-0)
- [Data Races](#page-26-0)
- [Races in Hardware](#page-39-0)
- [Preventing Races](#page-41-0)
	- [Preventing race conditions](#page-42-0)
	- [Preventing data races](#page-45-0)
	- [Tools to detect races](#page-49-0)

#### **[Summary](#page-54-0)**

### Review Questions

#### **Race Conditions**

**▶** Using an example based on Unix file handling, describe what a race condition is, and explain how an attacker can exploit it.

#### **Data races**

- **▶** Describe the two necessary conditions for a program to contain a data race.
- **▶** Discuss whether it is possible for a racy program to compute a completely arbitrary value.

#### **Program securely**

**▶** Describe two programming techniques that can be used to avoid security issues with race conditions.

### References and credits

This lecture included examples from:

- ▶ M. Dowd, J. McDonald and J. Schuh. [The Art of](http://www.amazon.co.uk/Art-Software-Security-Assessment-Vulnerabilities/dp/0321444426) [Software Security Assessment](http://www.amazon.co.uk/Art-Software-Security-Assessment-Vulnerabilities/dp/0321444426), Addison-Wesley 2007. The Unix file samples and TOCTOU picture are from Chapter 9.
- ▶ [Contemplate Ltd's technical briefing](http://www.contemplateltd.com/threadsafe/using-threadsafe/testing-just-isnt-good-enough-anymore) on its ThreadSafe tool.
- **▶** Savage et al. [Eraser: A Dynamic Data Race Detector](http://dl.acm.org.ezproxy.is.ed.ac.uk/citation.cfm?id=265927) [for Multithreaded Programs](http://dl.acm.org.ezproxy.is.ed.ac.uk/citation.cfm?id=265927), ACM TOCS, **15**(4), 1997.